### Robotics with Lego EV3 + Scratch

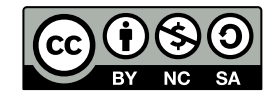

Andrea Sterbini – [sterbini@di.uniroma1.it](mailto:sterbini@di.uniroma1.it) 

# Robotics: a very compelling problem setting

**Using robots with kids allows you to:**

- **enhance motivation**
- **show concrete evidence of the kid programs' actions**
- **tackle CONCURRENT problems**
	- **read sensors WHILE moving**
	- **coordinate the movement of many motors (drive/arms)**

**Scratch is VERY limited but, with Lego EV3, sufficient to build:**

- **a car moving in a labyrinth**
- **a robotic arm**

**- ...**

#### Scratch Lego Mindstorms EV3 extension

#### **3 NEW EVENTS**

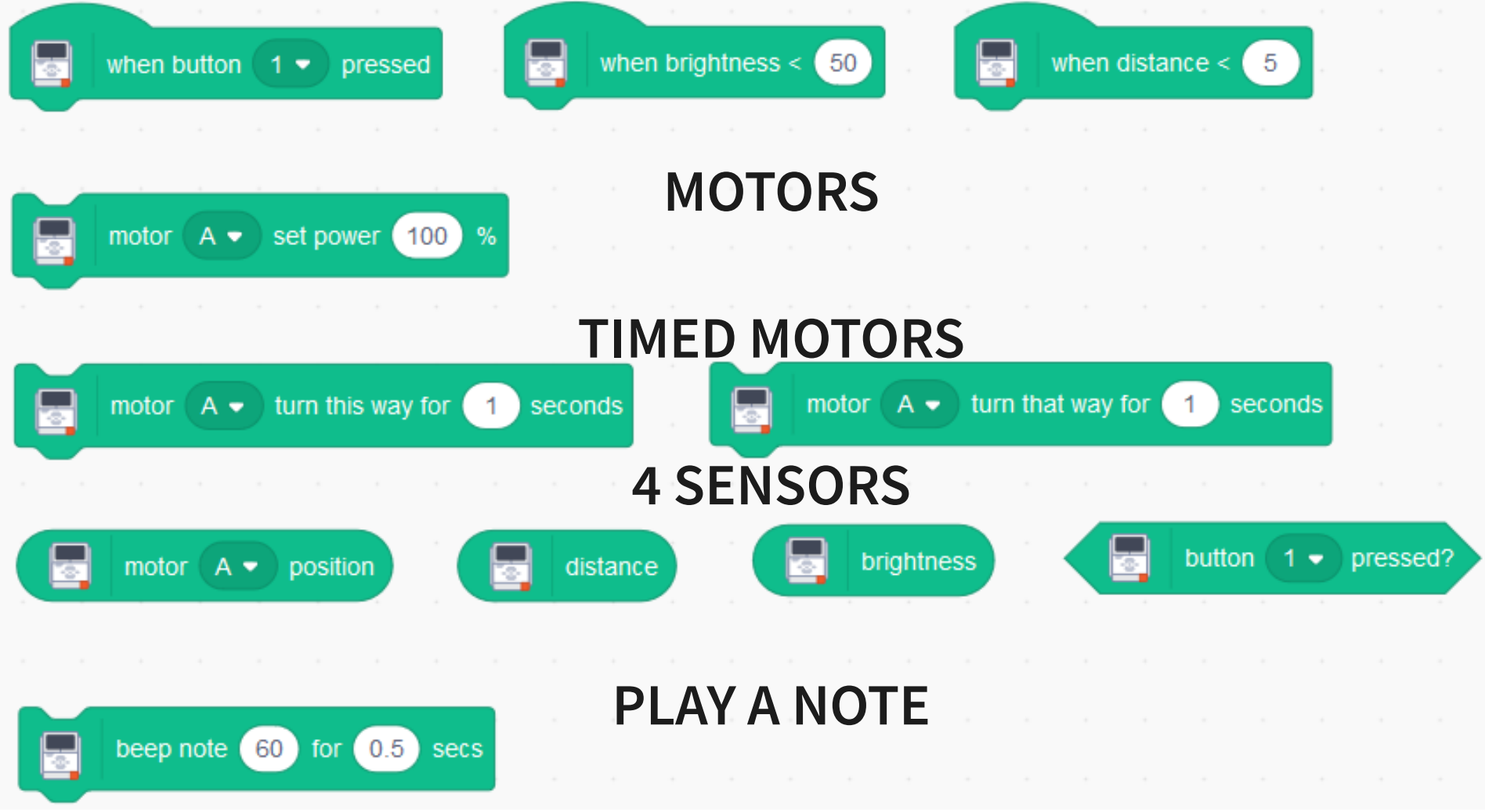

# LIMITS of Lego EV3 Scratch extension: SENSORS

**You can use ONLY ONE sensor for:**

- **DISTANCE (Ultrasound sensor)**
	- **DISTANCE IN INCHES???**
- **BRIGHTNESS (Light/colour sensor) - VERY LOW VALUES!!!**
- **The BUTTON-PRESSED event is somewhat erratic**
- **The DISTANCE-LESS-THAN event works better**

**The LIGHT-LESS-THAN event seems not to work!!! (!"\$\$"£!\$!) NOTICE:** 

**the program runs in the browser and interacts with EV3 by BT**

#### LIMITS of Lego EV3 Scratch extension: MOTORS

**You can use UP TO 4** 

- **motors on A, B, C, D ports**
- **touch sensors on ports 1, 2, 3, 4**

**BUT: CANNOT rotate one motor for a given angle (ONLY TIMED run)**

**- Calibration is very important (e.g. time vs distance)**

**MOTOR POSITION SEEMS NOT TO WORK WELL \left| \frac{1}{2}S^2S!\right|^{1/2}E|^{1/2}E|^{1/2}E|^{1/2}E|^{1/2}E|^{1/2}E|^{1/2}E|^{1/2}E|^{1/2}E|^{1/2}E|^{1/2}E|^{1/2}E|^{1/2}E|^{1/2}E|^{1/2}E|^{1/2}E|^{1/2}E|^{1/2}E|^{1/2}E|^{1/2}E|^{1/2}E|^{1/2}E|^{1/2}E|^{1/2** 

**OTHER:**

**- BLUETOOTH IS "BLOODY TRICKY" … !|\$!%£\$!"%!"**

# CONCURRENCY and Robotics in Scratch

**You must coordinate:**

- **many motors (at least 2 for differential movement)**
- **reading many sensors**
- **You can define multiple threads for the same event/MESSAGE**
	- **unfortunately, messages DO NOT carry arguments**
		- **(HACK: use global variables)**

**Choose a simple parametrization of single movements and JOIN**

- **time, speed, direction for each motor**
- **to get forward/backward, curves**

#### Example: Line Follower with messages

#### **Using messages to coordinate concurrent actions on both motors MOTOR A MOTOR B**

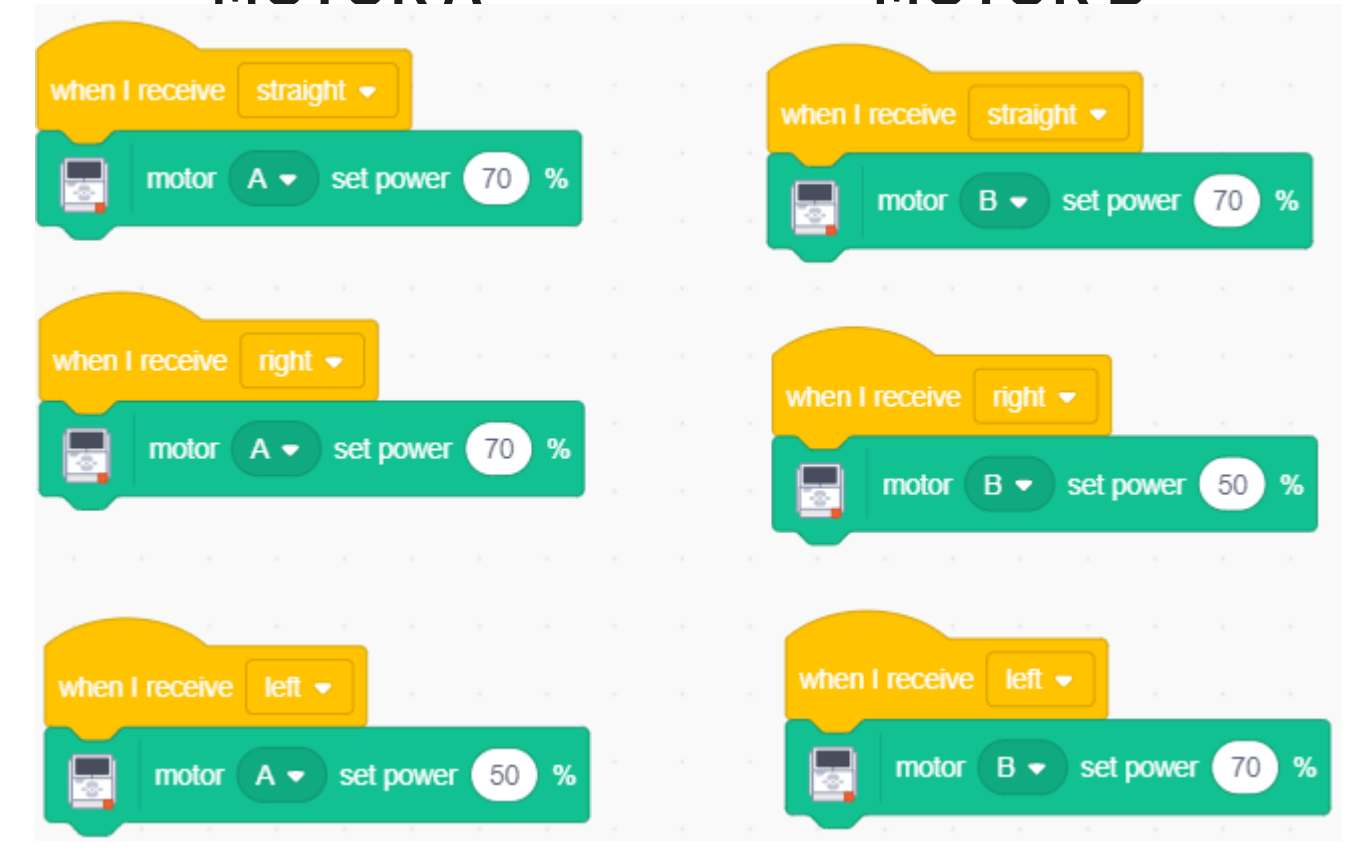

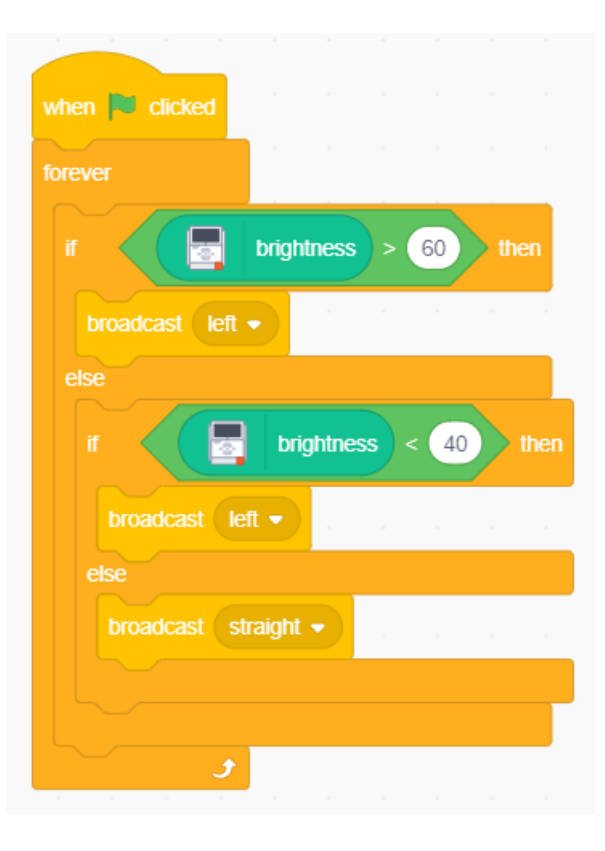

# Robots and Concurrency: New factors to take into cosideration

**You must calibrate movements and sensors values**

- **Consider al possible compositions of concurrent actions (and add semaphores to exclude incompatible actions) (and remember to unlock semaphores)**
- **Decide if an action should be Blocking/Non-blocking i.e. if you must wait or not for message completion**

#### **DEMO**